# **Free Download**

#### [Ssh Download File Mac](http://lingnuscdoorsran.webblogg.se/2021/march/demolition-inc-full-crack-full.html#bmiuq=2BS52DVreiOn3uJfwtGugBPzeiKf==)

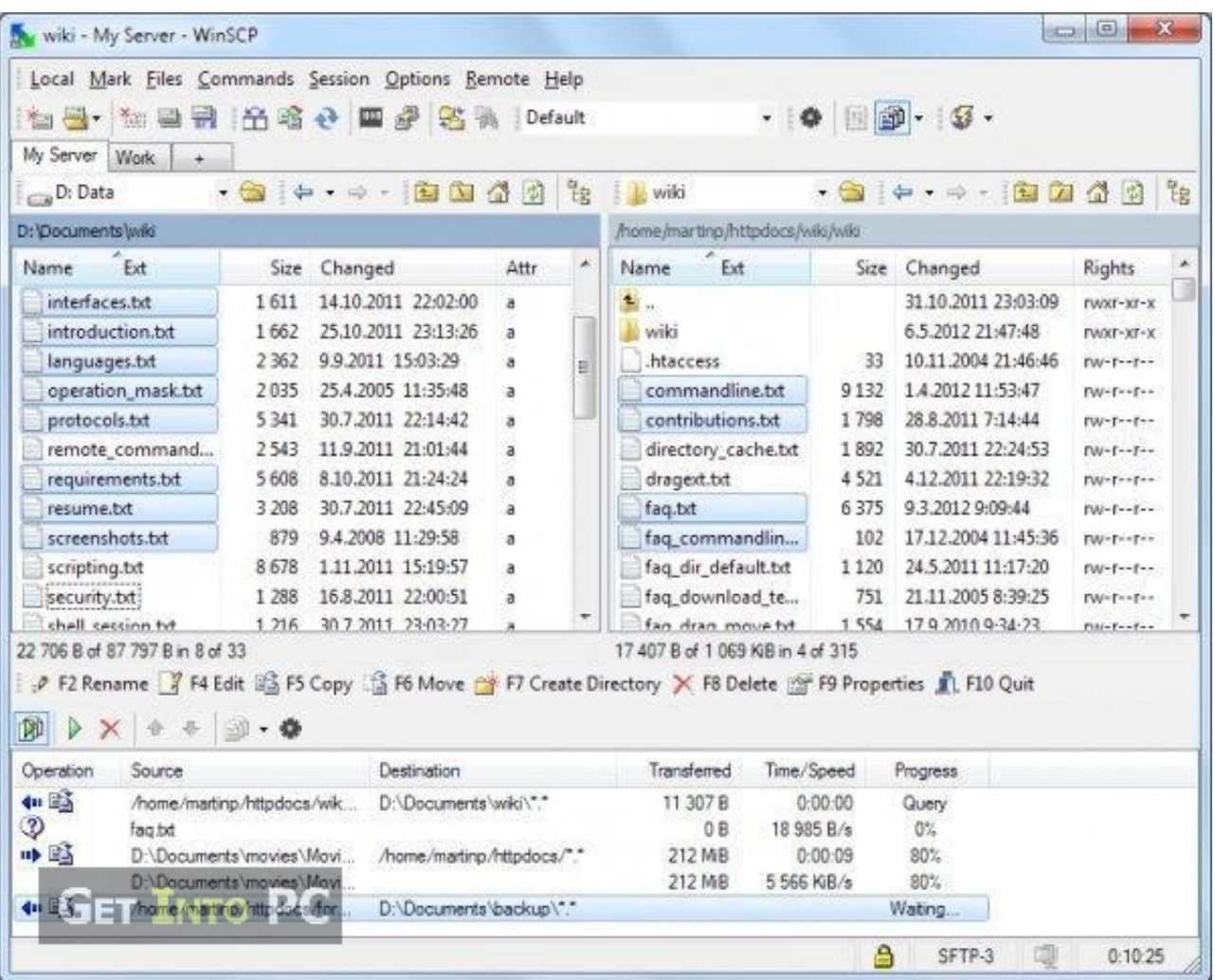

 $\mathbf{L}$ 

[Ssh Download File Mac](http://lingnuscdoorsran.webblogg.se/2021/march/demolition-inc-full-crack-full.html#bmiuq=2BS52DVreiOn3uJfwtGugBPzeiKf==)

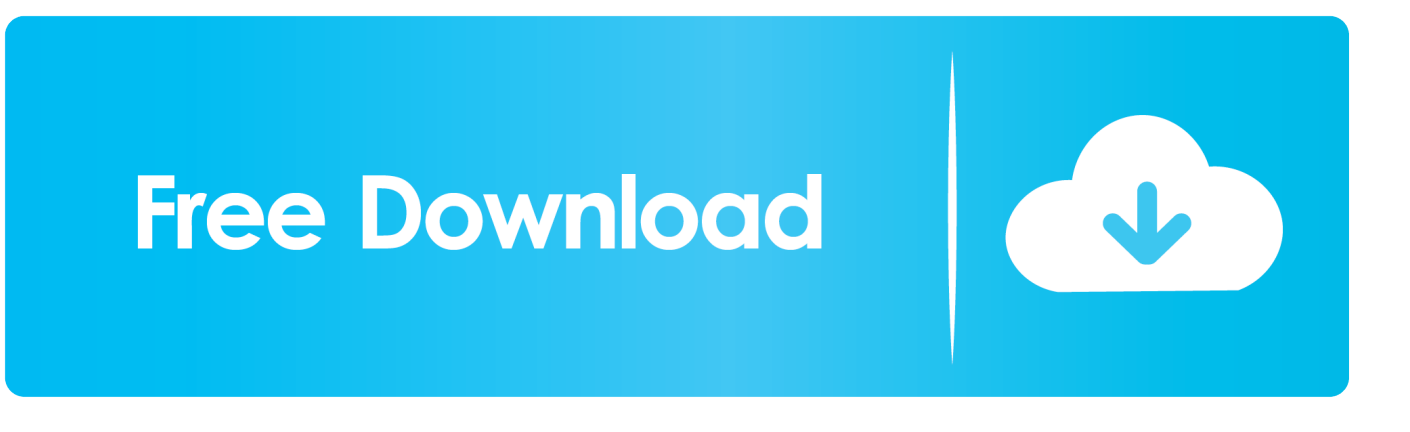

To use it, goto Finder, and selext Go -> Utilities from the top menu For example, if user example1 wants to connect to tigger.. uic edu, she would type: ssh example1@tigger uic edu To save a remote connection (so that you don't have to type in the command every time): • Select Shell then New Remote Connection.. By default, Terminal app is located in Applications > Utilities folder Double-click on the icon to start the client.

1. file

- 2. filehippo
- 3. filezilla

Using the built-in SSH client in Mac OS X Mac OS X includes a command-line SSH client as part of the operating system.

### **file**

file, file manager, filehippo, file tool, file sdcard, filezilla, filem babi, filem melayu, filem melayu 2020, file converter, filet mignon, filelinked, files on iphone [Free Apps For Pc](https://gifted-kowalevski-3f6884.netlify.app/Free-Apps-For-Pc.pdf)

Mac OS X has a built-in SSH client called Terminal which can be used to connect to remote servers.. • Enter the hostname when prompted by the dialog. Using Terminal for SSH At the prompt type: ssh NetID@hostname where NetID is your UIC NetID and hostname is the hostname of the server you are trying to connect to.. From the top menu • Under the Server column, click on the + icon to add a new connection. [Zotero 5.0.43 Dosn 039;t Work With Ms Word For Mac](https://blissful-feynman-a21414.netlify.app/Zotero-5043-Dosn-039t-Work-With-Ms-Word-For-Mac)

| Local Mark Files Commands Session Options Remote Help<br>国民<br>光图:<br>a-<br>My Server<br><b>Work</b>                                                                |                                                     | 出暗也    野野    路易                                                                                                    | Default        |     |                                   |             |                | $\cdot$ 0 0 0 $\cdot$ 0 $\cdot$                                                                                                    |                    |   |
|----------------------------------------------------------------------------------------------------|-----------------------------------------------------|----------------------------------------------------------------------------------------------------|----------------|-----|-----------------------------------|-------------|----------------|----------------------------------------------------------------------------------------------------|--------------------|---|
| D: Data                                                                                                    |                                                     | $\mathbb{C}$   $\mathbb{C}$   $\mathbb{C}$   $\mathbb{C}$   $\mathbb{C}$   $\mathbb{C}$   $\mathbb{C}$   $\mathbb{C}$   $\mathbb{C}$ |                |     | <b>Wiki</b>                       |             |                | $\bullet \quad \text{for all } \quad \text{if } \quad \text{if }$ |                    | 物 |
| D: Documents wiki                                                                                                    |                                                     |                                                                                                    |                |     | /home/martinp/httpdocs/wiki/wiki  |             |                |                                                                                                    |                    |   |
| E<br>Name                                                                                                    | Size                                                | Changed                                                                                                    | Attr           | di. | E<br>Name                         |             | Size           | Changed                                                                                                    | Rights             | × |
| interfaces.bt                                                                                                    | 1611                                                | 14.10.2011 22:02:00                                                                                                    | $\overline{a}$ |     | <b>制。</b>                         |             |                | 31.10.2011 23:03:09                                                                                                    | rwxr-xr-x          |   |
| introduction.txt                                                                                                    | 1 662                                               | 25.10.2011 23:13:26                                                                                                    | $\overline{a}$ |     | wiki                              |             |                | 6.5.2012 21:47:48                                                                                                    | <b>EWXF-XF-X</b>   |   |
| languages.txt                                                                                                    | 2 3 6 2                                             | 9.9.2011 15:03:29                                                                                                    | a              | u   | .htaccess                         |             | 33             | 10.11.2004 21:46:46                                                                                                    | $TW-F-F-F-F$       |   |
| operation_mask.txt                                                                                                    | 2035                                                | 25.4.2005 11:35:48                                                                                                    | a              |     | commandline.txt                   |             | 9132           | 1.4.2012 11:53:47                                                                                                    | $PW-F-1$           |   |
| protocols.txt                                                                                                    | 5 3 4 1                                             | 30.7.2011 22:14:42                                                                                                    | a              |     | contributions.txt                 |             | 1798           | 28.8.2011 7:14:44                                                                                                    | $rw - r - r - r$   |   |
| remote_command                                                                                                    | 2543                                                | 11.9.2011 21:01:44                                                                                                    | a              |     | directory_cache.txt               |             | 1892           | 30.7.2011 22:24:53                                                                                                    | $DW-f-rf-r$        |   |
| requirements.bt                                                                                                    | 5 6 0 8                                             | 8.10.2011 21:24:24                                                                                                    | ä              |     | dragext.bt                        |             | 4521           | 4.12.2011 22:19:32                                                                                                    | $rw - r - r - r -$ |   |
| resume.txt                                                                                                    | 3 2 0 8                                             | 30.7.2011 22:45:09                                                                                                    | $\overline{a}$ |     | fag.txt                           |             | 6375           | 9.3.2012 9:09:44                                                                                                    | $DW-F-F-1$         |   |
| screenshots.txt                                                                                                    | 879                                                 | 9.4.2008 11:29:58                                                                                                    | $\mathbf{a}$   |     | faq_commandlin                    |             | 102            | 17.12.2004.11:45:36                                                                                                    | <b>EW-Friday</b>   |   |
| scripting.bd                                                                                                    | 8678                                                | 1.11.2011 15:19:57                                                                                                    | a              |     | faq dir default.txt               |             | 1 1 2 0        | 24.5.2011 11:17:20                                                                                                    | FW-f--f--          |   |
| security.bt                                                                                                    | 1 288                                               | 16.8.2011 22:00:51                                                                                                    | a              |     | faq_download_te                   |             | 751            | 21.11.2005 8:39:25                                                                                                    | rw-r--r--          |   |
| shall section for                                                                                                    |                                                     | 1.216 30.7.2011 23:03:27                                                                                                    |                |     | fan dran moue tvt.                |             | 1.554          | 17.9.2010.9-34-23                                                                                                    | $PIII-F--F--$      |   |
| 22 706 B of 87 797 B in 8 of 33<br>P F2 Rename 7 F4 Edit LG F5 Copy 1 G F6 Move 2 F7 Create Directory X F8 Delete 2 F9 Properties 11. F10 Quit<br>$X + F + F$<br>DD |                                                     |                                                                                                    |                |     | 17 407 B of 1 069 KiB in 4 of 315 |             |                |                                                                                                    |                    |   |
| Operation<br>Source                                                                                                    |                                                     | <b>Destination</b>                                                                                                    |                |     | Transferred                       | Time/Speed  |                | Progress                                                                                                    |                    |   |
| 中国                                                                                                    | /home/martinp/httpdocs/wik<br>D:\Documents\wiki\"." |                                                                                                    |                |     | 11 307 B                          | $0.00 - 00$ |                | Query                                                                                                    |                    |   |
| D<br>fag.txt                                                                                                    |                                                     |                                                                                                    |                |     | 0.8                               | 18 985 B/s  |                | 0%                                                                                                    |                    |   |
| 中国<br>D:\Documents\movies\Movi<br>/home/martino/httpdocs/"<br>D:\Documents\movies\Movi                                                                              |                                                     |                                                                                                    |                |     | 212 MB<br>212 MB                  | 0:00:09     |                | 80%                                                                                                    |                    |   |
| 中国家<br>mome (harting) http://accifier.                                                                                                    |                                                     | D:\Documents\backup\"."                                                                                                    |                |     | 5 566 KiB/s                       |             | 80%<br>Wating. |                                                                                                    |                    |   |
|                                                                                                    |                                                     |                                                                                                    |                |     |                                   |             |                |                                                                                                    |                    |   |

[download video converter dav to mp4 for windows 10 64](https://launchpad.net/~vitchadamo/%2Bpoll/free-download-video-converter-dav-to-mp4-for-windows-10-64)

## **filehippo**

[Unduh Data Resident Evil 4 Edition Free For Android Mobile](https://wonderful-bhabha-94307c.netlify.app/Unduh-Data-Resident-Evil-4-Edition-Free-For-Android-Mobile.pdf) [Word 2011 For Mac Images Disappears](https://elanreavi.mystrikingly.com/blog/word-2011-for-mac-images-disappears)

# **filezilla**

[Microsoft Office For Mac 2016 Currys](http://fudashinobe.tistory.com/4)

e828bfe731 [How To Download Snapchats From Mac](http://saptasypri.epizy.com/How_To_Download_Snapchats_From_Mac.pdf)

e828bfe731

[Instantburn Udf Drivers For Mac](https://agile-everglades-53361.herokuapp.com/Instantburn-Udf-Drivers-For-Mac.pdf)